## <<Autodesk Inventor 20>>

<<Autodesk Inventor 2011

- 13 ISBN 9787121121159
- 10 ISBN 7121121158

出版时间:2011-1

页数:311

字数:557300

extended by PDF and the PDF

http://www.tushu007.com

# <<Autodesk Inventor 20>>

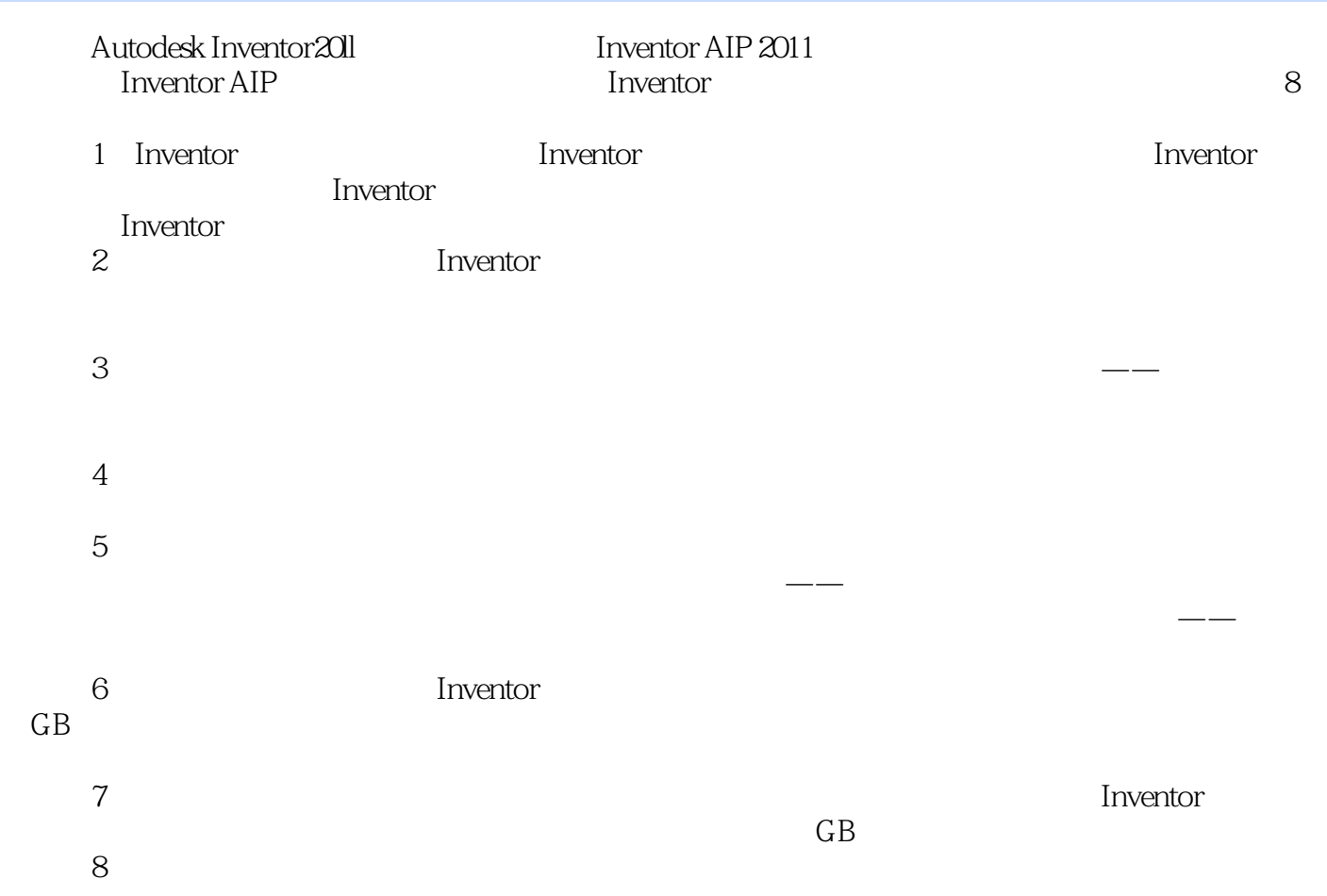

## <<Autodesk Inventor 20>>

《Autodesk Inventor 2011基础培训教程》是Inventor AIP 2011系列教程的初级部分。 Inventor AIP **Inventor Inventor** 

discreption of the Inventor of the Inventor  $\sim$  Inventor  $\sim$ 

, tushu007.com

Inventor

# <<Autodesk Inventor 20>>

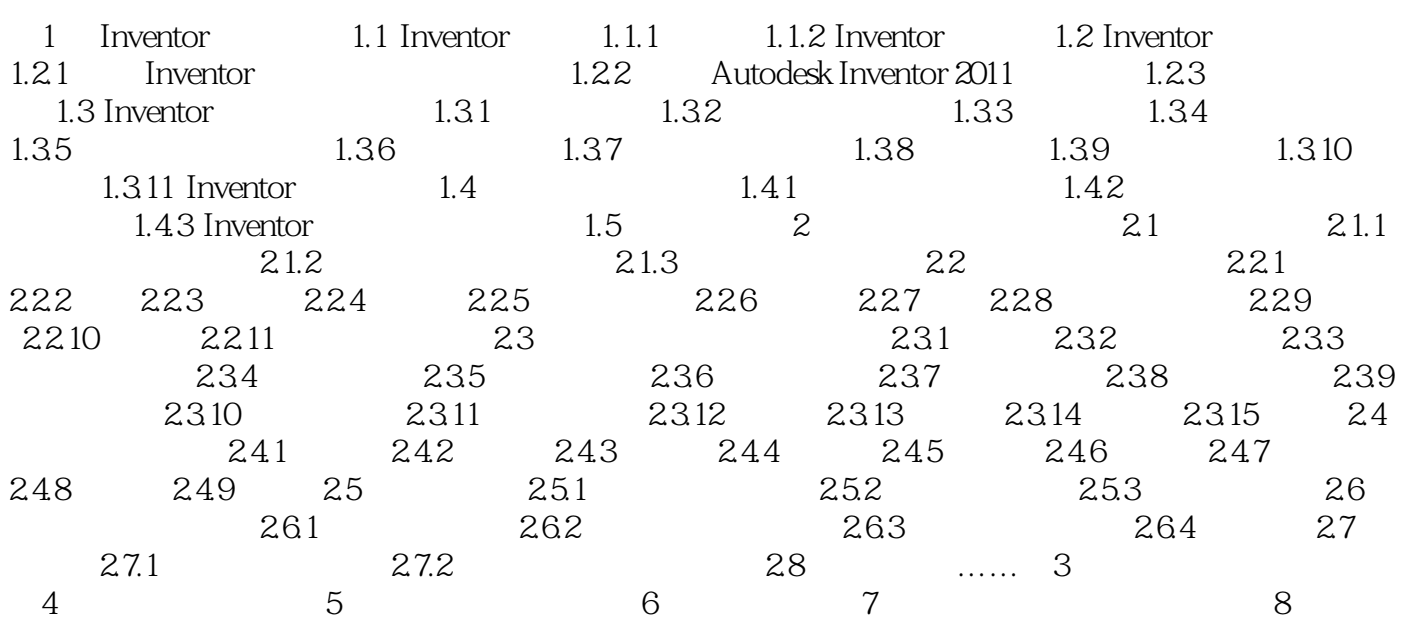

### and tushu007.com

## <<Autodesk Inventor 20>>

 $\alpha$  and  $\alpha$  $\mu$  and  $\mu$  and  $\mu$  and  $\mu$  and  $\mu$  $\mu$ , which are not the three  $\mu$ 

## 位置调整方法:将鼠标指针慢慢靠近尺寸文字,当Inventor感应到尺寸文字时,在鼠标指针旁边会  $4<sub>1</sub>$

 $\alpha$  , and  $\alpha$  , and  $\alpha$  , and  $\alpha$  , and  $\alpha$  is the set of the set of  $\alpha$  $\frac{u}{\sqrt{n}}$  , we can expect the set of  $\frac{v}{\sqrt{n}}$  $\alpha$ ,  $\beta$  $I$ nventor

#### $2.$

" "Inventor" " Inventor  $\frac{u}{\sqrt{2}}$  ,  $\frac{u}{\sqrt{2}}$  ,  $\frac{u}{\sqrt{2}}$  ,  $\frac{u}{\sqrt{2}}$  ,  $\frac{u}{\sqrt{2}}$  ,  $\frac{u}{\sqrt{2}}$  ,  $\frac{u}{\sqrt{2}}$  ,  $\frac{u}{\sqrt{2}}$  ,  $\frac{u}{\sqrt{2}}$  ,  $\frac{u}{\sqrt{2}}$  ,  $\frac{u}{\sqrt{2}}$  ,  $\frac{u}{\sqrt{2}}$  ,  $\frac{u}{\sqrt{2}}$  ,  $\frac{u}{\sqrt{2}}$  ,  $\frac{u}{\sqrt{2}}$  $\mu$  , and  $\mu$  the state of  $\mu$  the  $\mu$ , we have the set of  $\mu$  inventor  $\mu$  , and  $\mu$  is  $\mu$  is  $\mu$  is  $\mu$  is  $\mu$  is  $\mu$  is  $\mu$  is  $\mu$  is  $\mu$  is  $\mu$  is  $\mu$  is  $\mu$  is  $\mu$  is  $\mu$  is  $\mu$  is  $\mu$  is  $\mu$  is  $\mu$  is  $\mu$  is  $\mu$  is  $\mu$  is  $\mu$  is Inventor has a lower to the Inventor constant of  $\sim$ 

 $\frac{1}{2}$  and  $\frac{1}{2}$  or  $\frac{1}{2}$  or  $\frac{1}{2}$  . The  $\frac{1}{2}$  control  $\frac{1}{2}$  is the set of  $\frac{1}{2}$  or  $\frac{1}{2}$  is the set of  $\frac{1}{2}$  or  $\frac{1}{2}$  is the set of  $\frac{1}{2}$  or  $\frac{1}{2}$  is the set of  $\frac{1}{2}$  or  $\frac{a}{2}$  ,  $\frac{b}{2}$  ,  $\frac{7.13}{2}$ 

7.13 ……

*Page 5*

## <<Autodesk Inventor 20>>

Autodesk Inventor 2011 Autodesk 拥有超过700万用户的Autodesk是向工程和设计领域及电影、广播和多媒体领域提供软件和服务的全球 为了充分利用Autodesk品牌价值和其软件中所包含的先进设计思想,Autodesk在中国开展了Autodesk系 **Mutodesk** Autodesk Authorized Training Center ATC Autodesk ATC Autodesk ATC系列标准培训教材和辅导资料完全依据Autodesk各种软件产品的官方技术标准开发而成,因  $\mathop{\rm Autodesk}\nolimits$ 

Inventor extensive production  $\mathbb{R}^n$ 

**Inventor** 

# <<Autodesk Inventor 20>>

本站所提供下载的PDF图书仅提供预览和简介,请支持正版图书。

更多资源请访问:http://www.tushu007.com